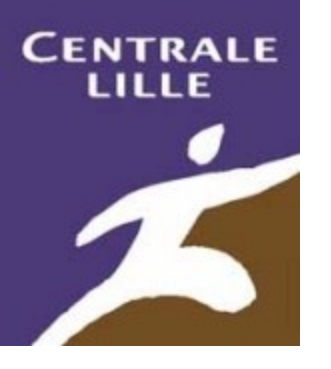

#### **Rémi Bachelet**

La dernière version de ce [cours de gestion de projet](http://rb.ec-lille.fr/gestion_projet.htm) est disponible en vidéo [ici.](http://rb.ec-lille.fr/gestion_projet.htm)

Source des images indiquées au-dessous ou en cliquant sur l'image,

Cours distribué sous licence **Creative Commons,** 

selon les conditions suivantes : @ 000

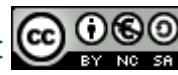

#### *Management de projets : Animation d'équipe et motivation*

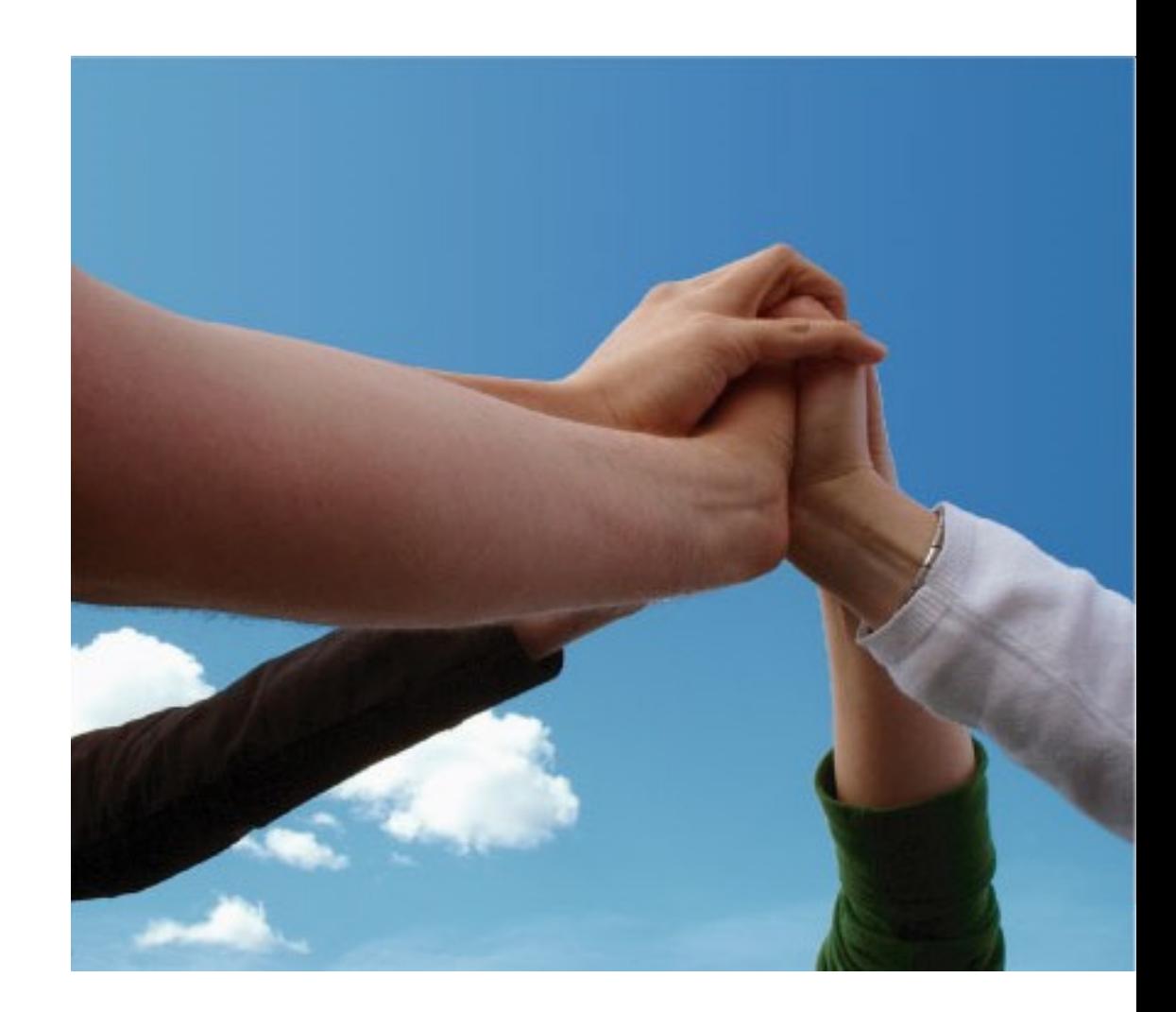

#### *[bachelet@bigfoot.com](mailto:bachelet@bigfoot.com)*

**École Centrale de Lille Villeneuve d'Ascq – France** a sept. 2009 **Utilisation ou contrale de Lille Villeneuve d'Ascq – France** 

#### Comment utiliser ce cours :

 $R$ emi BACHELET – Centrale Lille 18 sept. 2009 Utilisation ou copies sans citation  $\mathbf{v}$ 

#### 1. Mettre les diapos en format plein écran en cliquant sur E 2. Faire défiler l'animation en cliquant **sur** les diapositives

(attention : cliquer sur une image ou un lien ouvre la page web correspondante)

### **Objectifs**

À l'issue de ce cours, vous devez acquérer des bases d'**animation de projet** permettant de :

#### 1. Faire le diagnostic d'un projet

- Le triangle qualité-coûts-délais
- Pilotage et acteurs du projet
- 1. Comprendre et gérer les ressources humaines
	- Les différents types de tâches ... et leur facteurs-clés de succès
	- La motivation : trois approches
	- Dynamique et trajectoire d'une équipe-projet
- 1. Mettre en oeuvre quelques conseils pratiques.

Chapitre 1/3

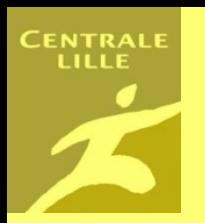

# Faire le diagnostic d'un projet

- **1. Le triangle qualité-coûts-délais**
- **2. Pilotage et acteurs du projet**
	- **Client, Consultants**

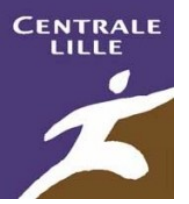

## Le triangle Qualité – Coût - Délai

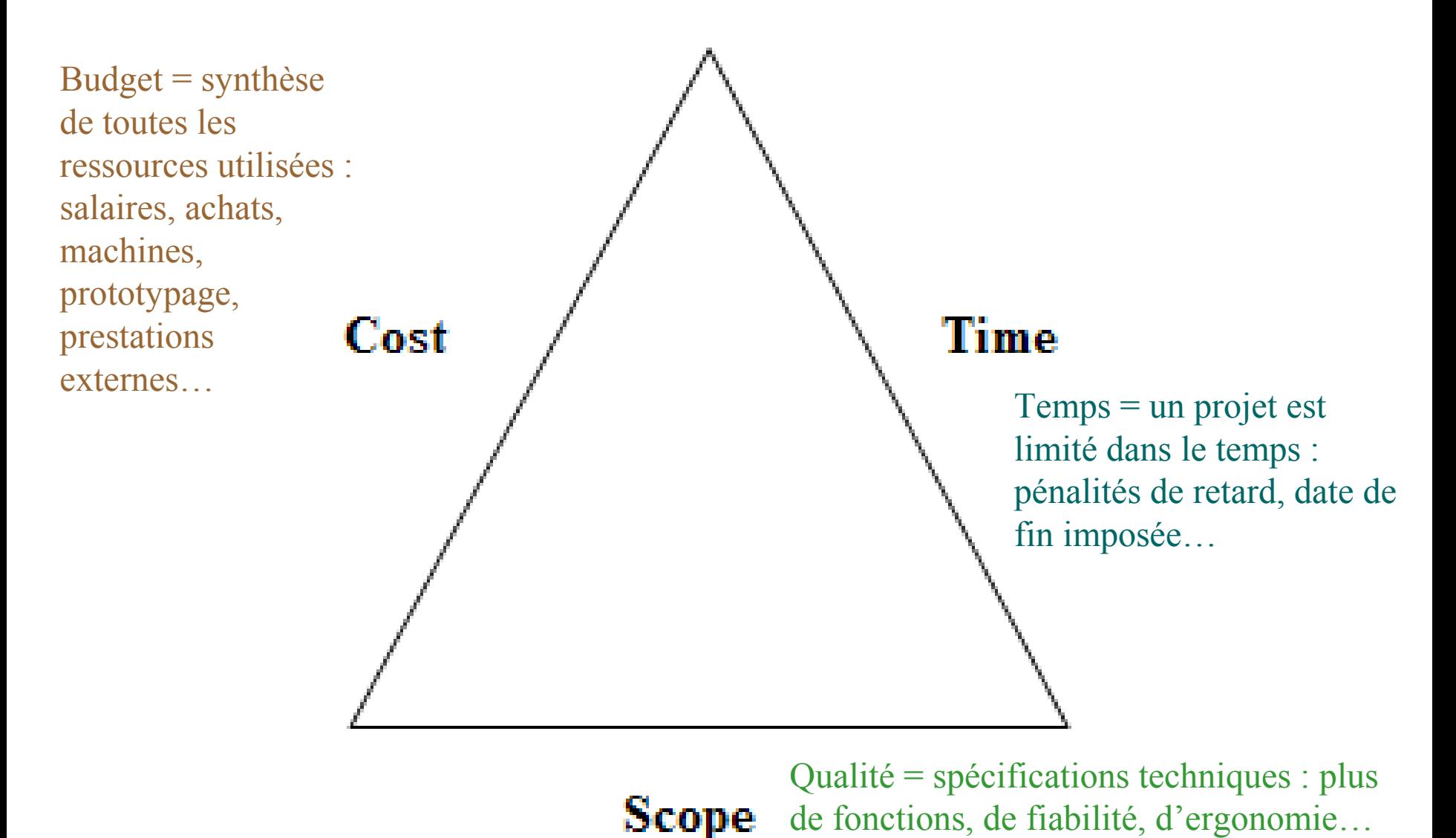

Rémi BACHELET – Centrale Lille 18 sept. 2009

Image [: S](http://creativecommons.org/licenses/by-nc-sa/2.5/deed.fr)[ource](http://www.margaretychu.com/images/illustrations/cost_time_scope_triangle.gif)

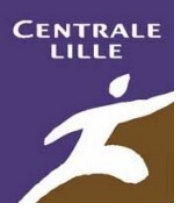

### En pratique…

…ou si on veut être plus exigeant sur le livrable… …alors *il faudra*  L'amélioration d'une *accepter d'attendre et*  composante… *de payer plus cher.*Par exemple finir Cost Time plus vite …est possible, mais Un projet peut se avec une détérioration représenter comme un point des deux autres. dans ce repère… Ici *pour gagner du temps on dégrade les coûts et la qualité* **0% 100%** Les axes sont gradués de 0 à 100%... Scope

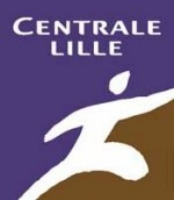

## **Les acteurs des projets**

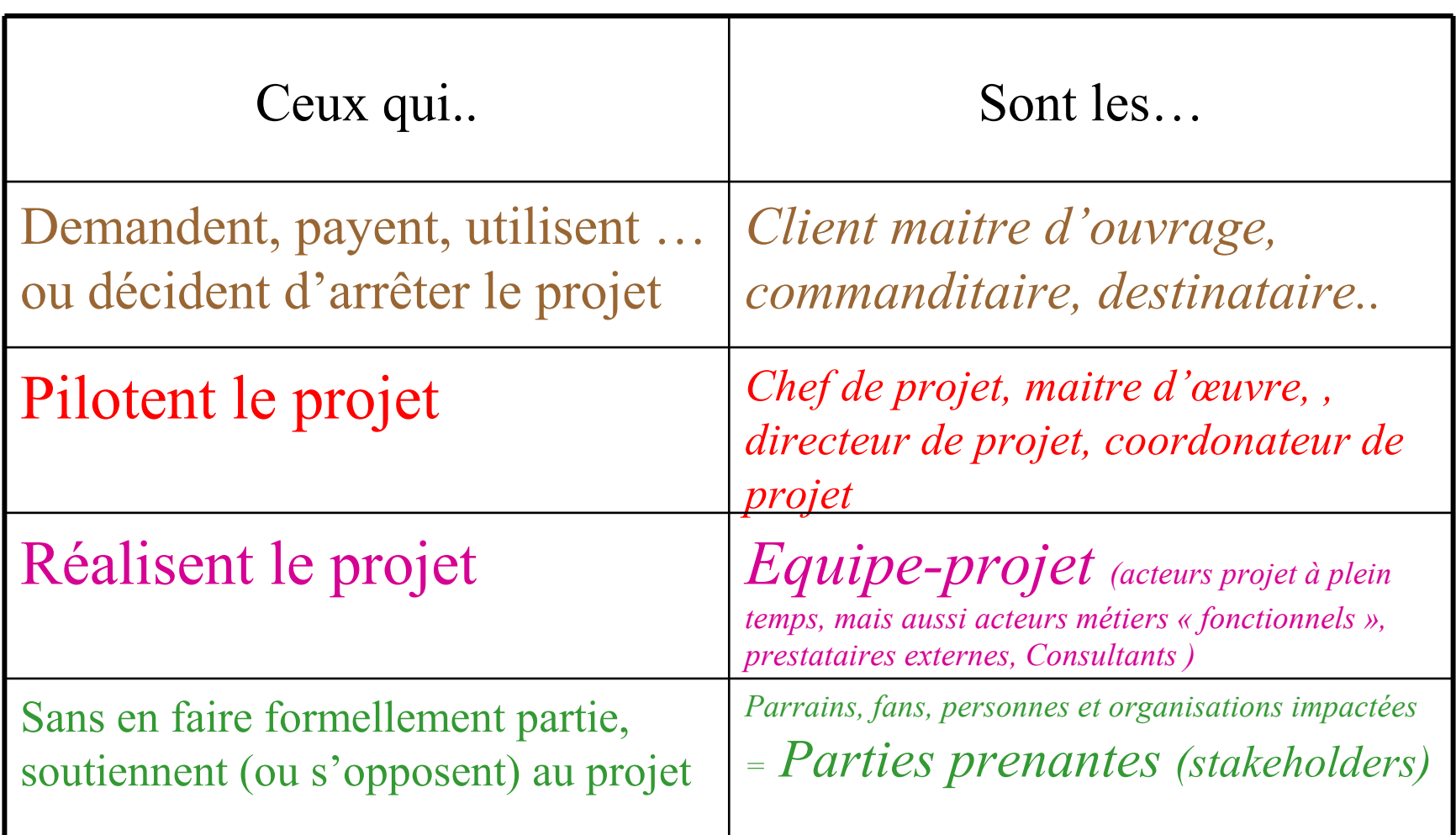

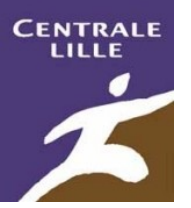

### **Le système-client**

- À part le client final, à qui le projet doit-il apporter quelque chose ?
	- Ce sont les clients du projet
- Inventorier les enjeux des acteurs ...
	- dans le cas de Centrale Lille,
		- le partenaire (entreprise ou labo),
		- le directeur scientifique,
		- le pilote,
		- l'école,
		- les consultants,
		- le jury
		- … et l'équipe-projet elle-même.

#### Il s'agit d'un **système-client**

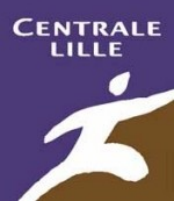

## **A quoi sert un consultant ?**

- **Agent de changement** :
	- aide à définir des objectifs réalistes en qualité/délai/coût
- **Expert** :
	- sur des domaines pointus, apporte des conseils et propose des pistes
- **Formateur** :
	- lorsque le consultant n'est pas là, il reste un apprentissage.
- **Personne-ressource** :
	- force de travail
- **Certificateur** :
	- valide et certifie les compétences acquises

#### Un consultant se paye et on <u>négocie</u> son apport

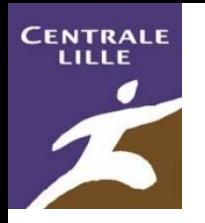

### **Analyse stratégique des acteurs du projet :**

#### *Pour tous les acteurs du projet :*

- Identifier leurs enjeux :
	- Pourquoi s'est-il impliqué au début ?
	- Pourquoi reste t-il impliqué ?
- Atouts et handicaps pour agir sur le projet.
- Stratégie adoptée
- Le projet est un système d'action

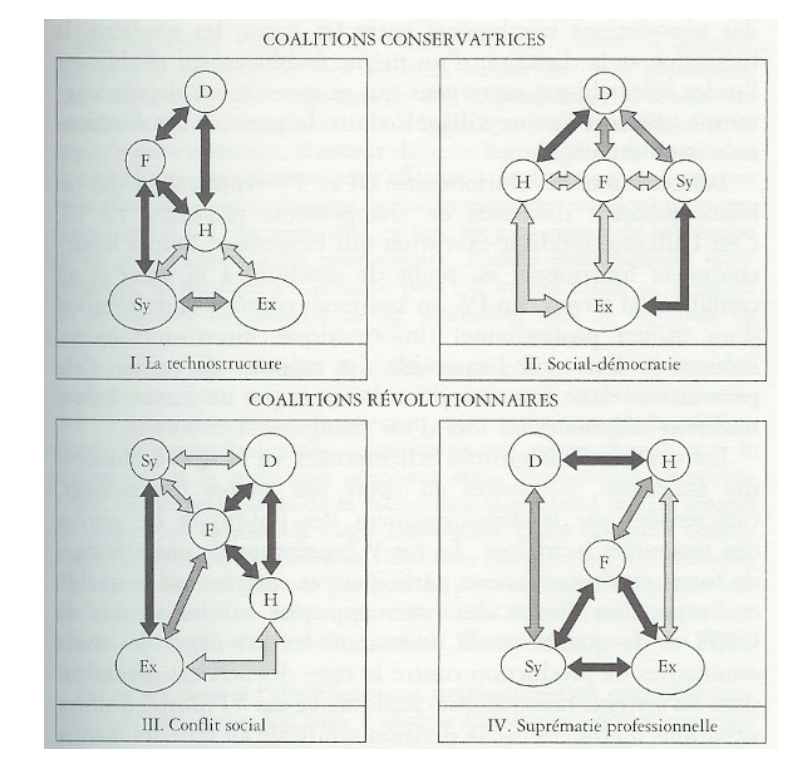

Ces données sont dynamiques : les comprendre est la responsabilité du **manager de projet** *exploiter la marge de manœuvre cachée, redéfinir certaines composantes du projet, négocier... cf. [analyse stratégique](http://rb.ec-lille.fr/l/Socio_orgas/cours-socio_Analyse_strategique.html)*

Rémi BACHELET – Centrale Lille

Extrait de « Méthodes pour une sociologie de l'entreprise » - Renaud **Sainsaulieu** Françoise **Piotet** Presses De Sciences Po, 1994

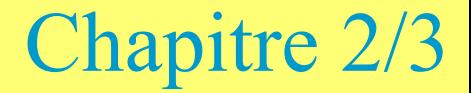

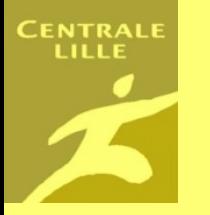

# Comprendre et gérer les ressources humaines

- **1. Les différents types de tâches … et leur facteurs-clés de succès**
- **2. La motivation** 
	- **Peut-on la créer ?**
	- **Trois approches**
- **1. Dynamique et trajectoire d'une équipe-projet**

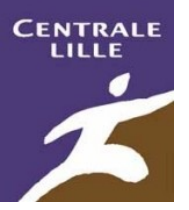

# **Quatre types de tâches**

1. Tâches additives :

#### *pousser une voiture à plusieurs*

- $risque = "passager clandestin"$
- 2. Tâches communes ou indispensables

*cordée*

- risque = "facteur limitant"
- 3. Tâches disjointes

*réponse à trouver*

- risque = "importance du champion"
- 4. Tâches discrétionnaires :

*brainstorming*

 $risque = "coordination complexe"$ 

» cf. p80 du livre de Thierry PICQ

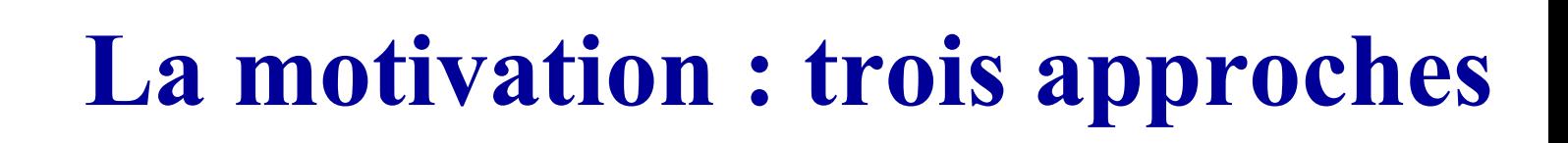

- 1. Par la stimulation : source de motivation extérieure au travail/ projet  $\Rightarrow$  approche <u>externe</u>
	- Approche taylorienne : paiement aux pièces aliénation au travail
- 1. Par les besoins : motivation = processus interne de satisfaction
	- c'est la fameuse [pyramide de Maslow.](http://fr.wikipedia.org/wiki/Pyramide_des_besoins_de_Maslow)

– ..

### **La pyramide de Maslow**

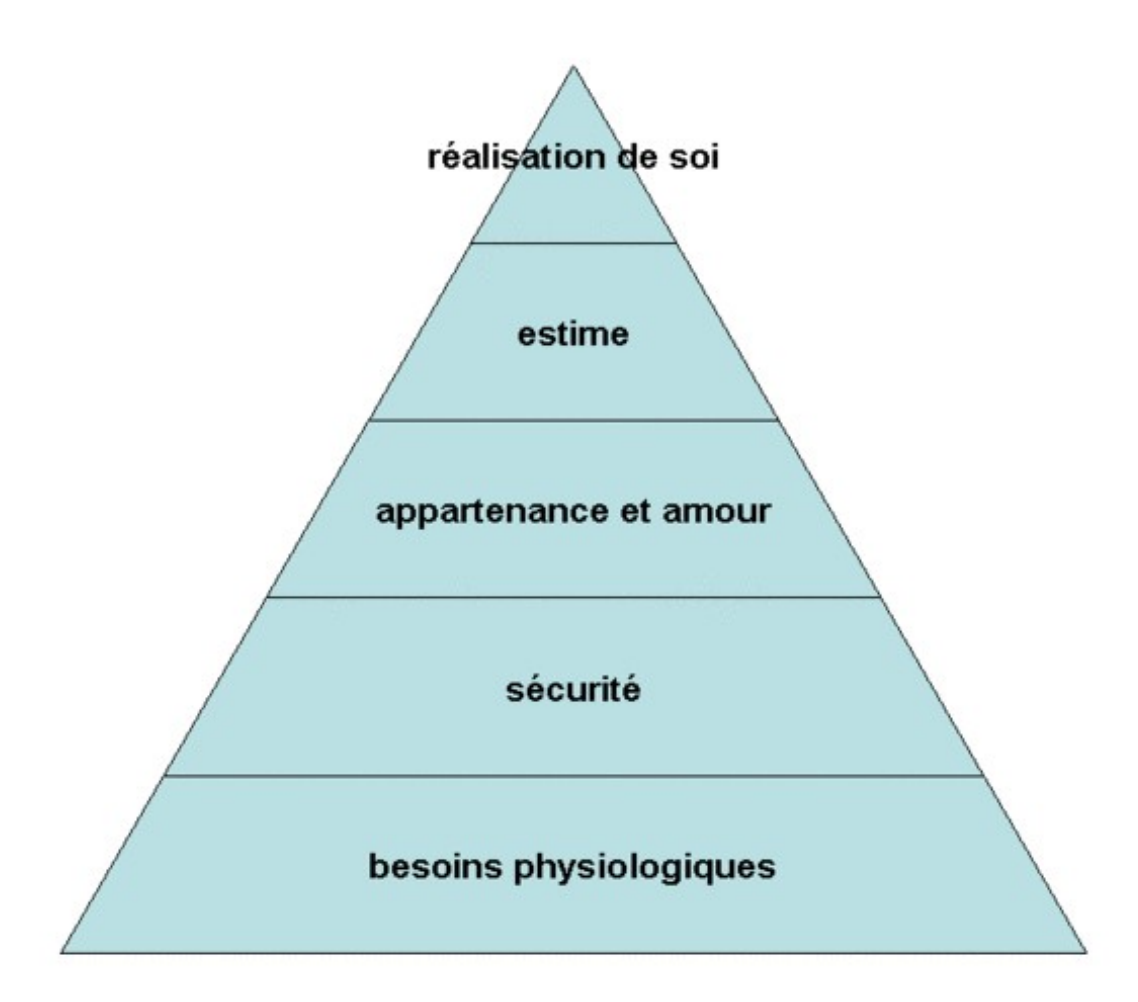

**CENTRALE** 

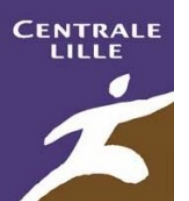

## **La motivation : trois approches**

– c'est la célèbre [pyramide de Maslow,](http://fr.wikipedia.org/wiki/Pyramide_des_besoins_de_Maslow) moyennement pertinente.

Mais alors, quelle approche de la motivation utiliser ?

3. Par les critères : motivation =

Critère (sens donné à l'engagement)

#### **+** Contexte

- Penser non pas en termes de **causes** ("pourquoi"), mais de **buts** ("pour quoi") sur la bases des **critères** adoptés par l'individu
- *Exemples de critères (PICQ 99) : ambition, appartenance, argent conformisme, confort, créativité, curiosité, défi, développement personnel, générosité, honneur, indépendance, obéissance, pouvoir, professionnalisme, responsabilité, sécurité* – *..*

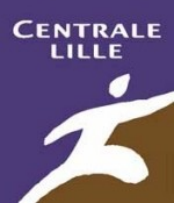

### **La motivation : comment la créer ?**

#### **D'après l'approche par les critères, on ne peut donc pas « motiver » quelqu'un, la motivation a une origine interne à l'individu.**

- Le management consiste donc à ...
	- Identifier, puis
	- …créer les conditions de la motivation

⇒Plus de « recette » de motivation mais une équation :

*Critères + contexte = motivation*

- *Ne pas mettre quelqu'un dont les critères sont l'apprentissage, la prise*  de risques, et le travail en équipe sur une mission en solitaire, facile et *sans enjeu fort* <sup>⇒</sup> *désintérêt, démission.*
- + Attention à [l'effet Pygmalion](http://fr.wikipedia.org/wiki/Effet_Pygmalion) !

…

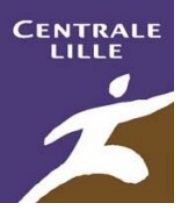

### **La motivation : comment trouver les critères**

- Commencer par éclaircir votre propre motivation
	- Revenir sur vos expériences vécues, faire de l'introspection
- Comprendre la motivation des autres
	- Observer le comportement quotidien : indices
	- [Écouter,](http://rb.ec-lille.fr/l/Analyse_de_donnees/Methodologie_entretien.html) maintenir un contact informel, poser des questions
- De la motivation individuelle à la dynamique de groupe
	- Créer une identité de groupe
	- Faire émerger les différences crée une dynamique, utiliser les autres groupes comme benchmark
	- Dialoguer, décider ensemble,
		- Critères partagés + vision de l'avenir ⇒ motivations ⇒ actions
	- L'espace symbolique (nom, logo, rites)

– ..

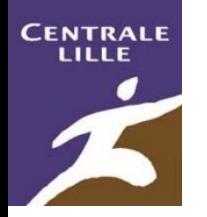

#### **Dynamique de groupe et cycle de vie du groupe-projet**

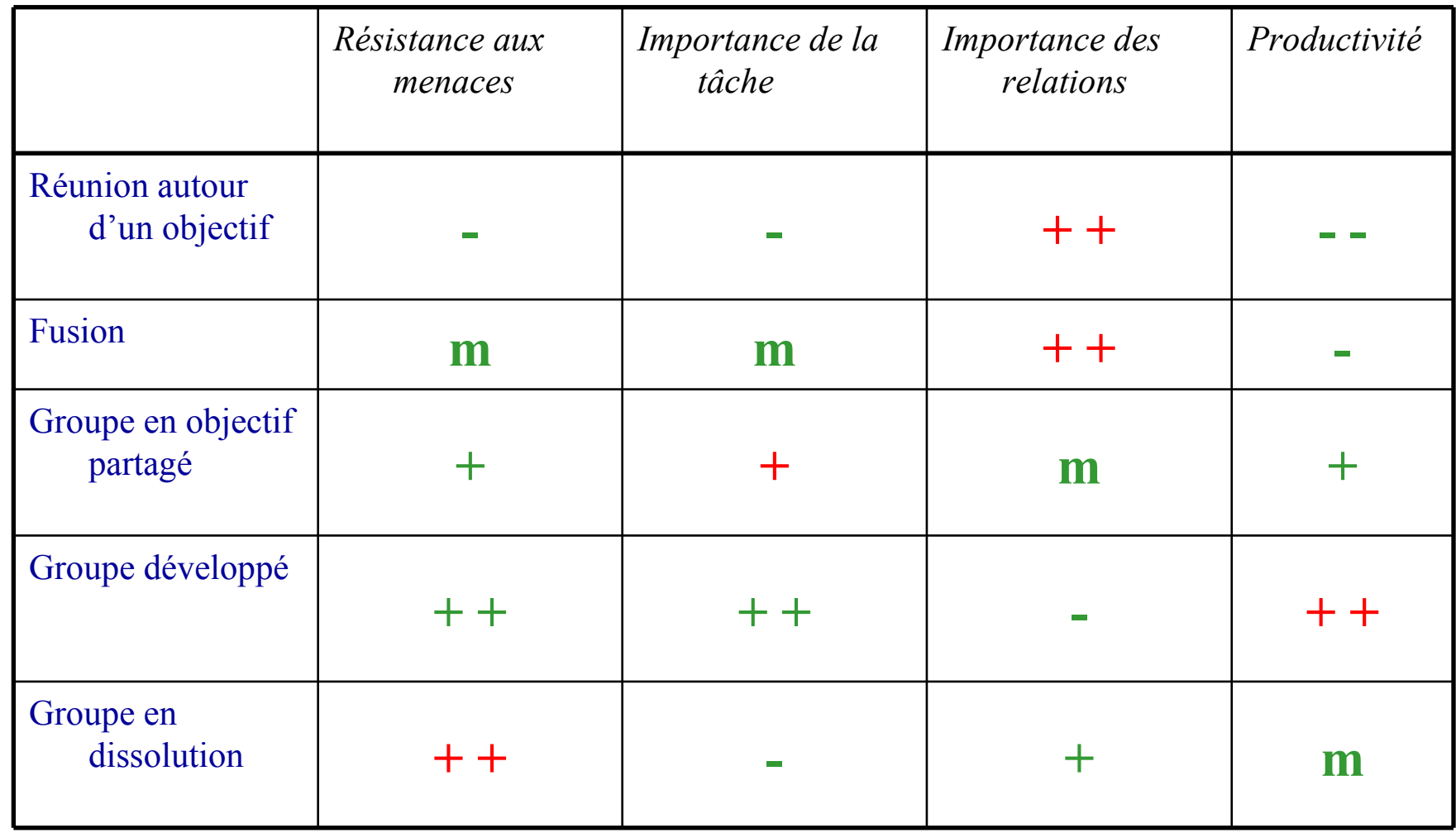

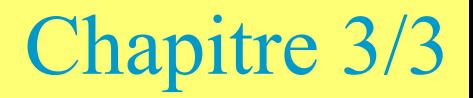

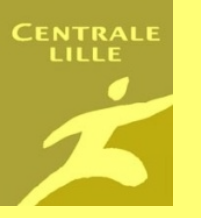

# Animer un projet : conclusions

#### **1. Pour finir :**

- **1. Huit conseils**
- **2. Trois idées à retenir**
- **2. Résumé/récapitulation de ce cours**
- **3. Pour en savoir plus, donner votre avis**
- **4. Liens vers mes autres cours de management de projet**

# **Conseils pour animer un projet (1/2)**

- Revenir périodiquement sur la motivation et ses raisons
	- Ne pas perdre de vue le sens et les critères du projet, *surtout pour l'équipe*
- Ne pas chercher à convaincre ceux qui sont moins motivés
	- Mais confier des actions aux hésitants qui leur permettent de s'impliquer [\(théorie de l'engagement](http://fr.wikipedia.org/wiki/Engagement_(psychologie_sociale)) : action **>** opinion).
- Les règles de fonctionnement et les objectifs sont primordiaux :
	- Avoir une charte de travail en commun avant tout
	- Ont-ils été construits par tous ? Sont-ils partagés ?
- Le projet traverse différentes phases et doit réussir différents types de tâches
	- Savoir s'adapter en conséquence

# **Conseils pour animer un projet (2/2)**

- Ne pas laisser traîner les décisions et les actions
	- Toute réunion donne des objectifs formalisés par un compte-rendu approuvé par tous.
	- Jalonner le projet : des livrables précis à des dates précises
	- Un retard n'est pas forcément grave, ce qui est grave c'est un retard
		- Qu'on « oublie » au lieu de l'expliquer pour traiter le problème
		- Qu'on « laisse filer » au lieu de réprévoir une échéance et un livrable
- Les expertises individuelles ne servent que si elles sont « maillées »
	- Garder une communication régulière entre les sous-projets
- Valoriser le projet et capitaliser les connaissances au fur et à mesure
	- Ne pas attendre la fin… à la fin, c'est trop tard.

**.**

- Appréhender un projet, c'est aussi comprendre et gérer un système d'action.
	- Construire / entretenir un réseau d'alliés autour du projet. (cf. [analyse stratégique](http://rb.ec-lille.fr/l/Cours_de_sociologie_des_organisations.htm)).

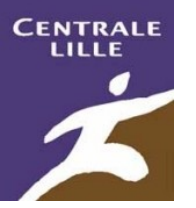

### **Idées à retenir**

- Ne pas craindre de "perdre du temps" en étant rigoureux au début d'un projet pour le réussir par la suite
- Un projet peut avoir de multiples objectifs (points de vue, enjeux des acteurs). Identifier le système-client.
- Produire un livrable final n'est pas le seul critère d'évaluation de la réussite d'un projet

**.**

– *Apprentissages des membres de l'équipe-projet dans tous les domaines (savoir-être…), transmission d'un savoirfaire, amélioration de l'image, récupération par un tiers, valorisation ...*

#### **CENTRALE** Pour mémoriser ce cours, voici une carte des idées, vous trouverez [ici](http://rb.ec-lille.fr/l/Cours_de_cartes_conceptuelles.htm) d'autres [mind](http://rb.ec-lille.fr/l/Cours_de_cartes_conceptuelles.htm) [maps](http://rb.ec-lille.fr/l/Cours_de_cartes_conceptuelles.htm).

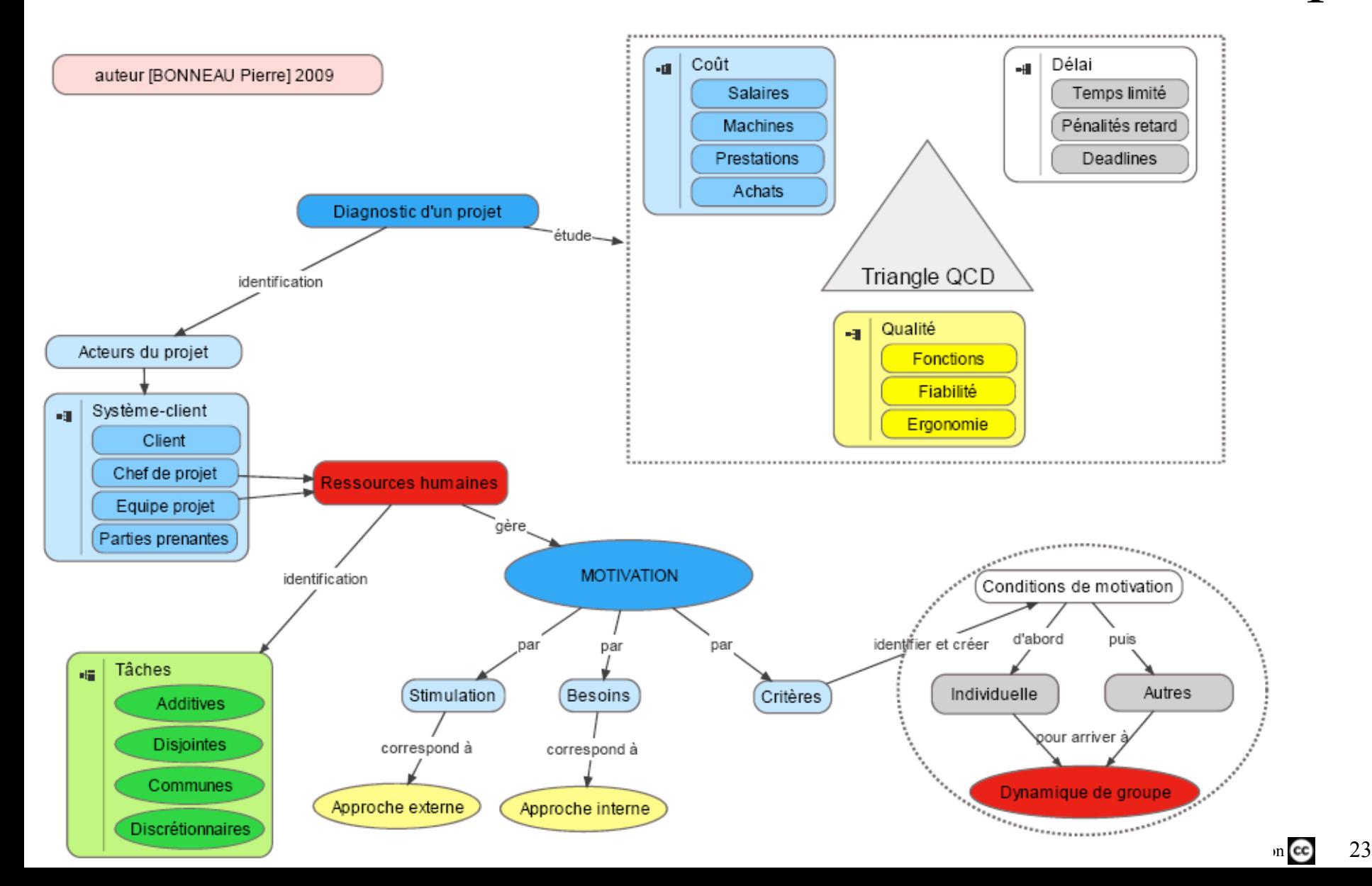

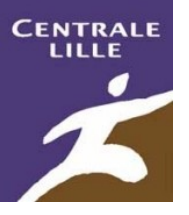

- Vous pouvez [donner votre avis](file:///I:/Documents and Settings/Remi/Bureau/publi/Votre avis sur mon site web "Gestion de projet") sur ce site et les cours/documents mis à disposition,
- Il est aussi possible de [vous inscrire](http://spreadsheets.google.com/viewform?hl=fr&formkey=dFBrS0Y3aUxBUTJQQl9mb0JSYU5tUlE6MA..) pour être prévenu lors de la mise en ligne de nouveaux cours et modèles.

### Pour en savoir plus :

#### Mes autres cours :

#### • en vidéo (diapos + son des commentaires) :

– [Fondamentaux de la gestion de projet](http://rb.ec-lille.fr/l/Projets/v/) et [Animation d'équipe-projet et motivation](http://rb.ec-lille.fr/l/Projets/v2/Projet_la_motivation_0.html)

#### en diapositives animées :

CENTRALE

- [Fondamentaux de la gestion de projet](http://rb.ec-lille.fr/l/Projets/Projet_les_fondamentaux.html)
- Les bases des [outils d'organisation projet](http://rb.ec-lille.fr/l/Projets/Projet_Outils_organisation_projet.html)
- Groupware et outils informatiques de gestion de projets
- Introduction à [l'analyse stratégique en management de projet](http://rb.ec-lille.fr/l/Socio_orgas/cours-socio_Analyse_strategique.html)
- Comment [animer un Brainstorming](http://rb.ec-lille.fr/l/Qualite/Qualite_Brainstorming.html) et 4 topos de [Méthodes de Résolution de Problèmes](http://rb.ec-lille.fr/gestion_projet.htm)
- Cours d'analyse fonctionnelle
- Introduction à la gestion des risques
- Démarche de gestion des risques et [plan de prévention](http://rb.ec-lille.fr/l/Gestion_risques/Gestion_des_risques_Demarche.html)
- Sociologie des [organisations](http://rb.ec-lille.fr/l/Cours_de_sociologie_des_organisations.htm), recueil et [traitement de données](http://rb.ec-lille.fr/Cours_de_recueil_analyse_et_traitement_de_donnees.htm), prévention du [plagiat,](http://plagiat.ec-lille.fr/) [marchés financiers](http://rb.ec-lille.fr/l/Cours_de_marches_financiers.htm), [qualité](http://rb.ec-lille.fr/Cours_de_Qualite.htm), établir des [cartes conceptuelles](http://rb.ec-lille.fr/l/Cours_de_cartes_conceptuelles.htm), utiliser [Wikipédia et MediaWiki](http://rb.ec-lille.fr/l/CentraleWiki.htm)
- Enfin, voici des [cartes conceptuelles](http://rb.ec-lille.fr/l/Cours_de_cartes_conceptuelles.htm) résumant certains des cours

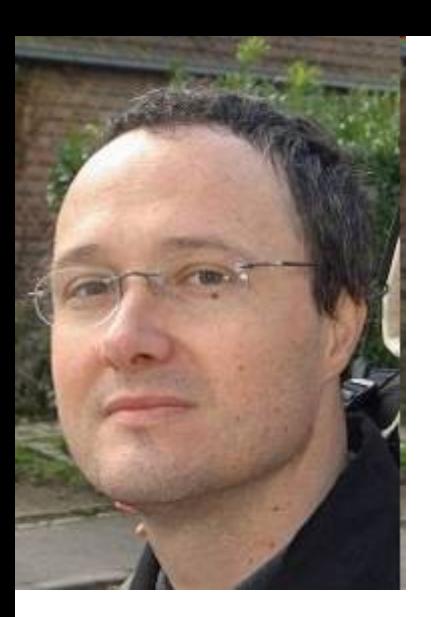

#### Rémi BACHELET

*Enseignant-chercheur, Ecole Centrale de Lille* 

*Mon [CV est disponible ici.](http://rb.ec-lille.fr/perso/CV_Remi_BACHELET.html)*

#### **Mes principaux cours à Centrale**

[Gestion de projet,](http://rb.ec-lille.fr/gestion_projet.htm) sociologie des [organisations,](http://rb.ec-lille.fr/l/Cours_de_sociologie_des_organisations.htm) recueil, analyse et [traitement de données,](http://rb.ec-lille.fr/Cours_de_recueil_analyse_et_traitement_de_donnees.htm) prévention du [plagiat,](http://plagiat.ec-lille.fr/) module de [marchés financiers,](http://rb.ec-lille.fr/l/Cours_de_marches_financiers.htm) cours de [qualité](http://rb.ec-lille.fr/Cours_de_Qualite.htm) et méthodes de résolution de problèmes, établir des [cartes conceptuelles,](http://rb.ec-lille.fr/l/Cours_de_cartes_conceptuelles.htm) utiliser [Wikipédia et CentraleWiki,](http://rb.ec-lille.fr/l/CentraleWiki.htm) formation au [coaching pédagogique](http://rb.ec-lille.fr/l/CoachingPedagogique.htm) et à l'encadrement, [référencement](http://rb.ec-lille.fr/) et SEO